## SAP ABAP table /XNFE/IF\_NFE\_PARTNER\_S {Superordinate NF-e Partner Structure with Address Data}

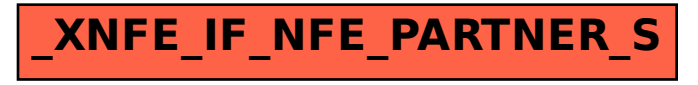